## **Traccia 3 – Profilo EMM-5**

- 1) Il candidato illustri la propria esperienza professionale e formativa in relazione alle attività richieste dal bando.
- 2) Il candidato descriva le misure di Cyber Security che ritiene debbano essere considerate per l'allestimento di una infrastruttura di rete di una antenna da Deep Space.
- 3) Prova di inglese

Il candidato legga e poi traduca il seguente testo in inglese:

*Since the correlation and combining are implemented in software, the array can be applied to configurations that span over large baselines, e.g., thousand of kilometers in the case of the Galileo Mission, using a standard Internet-type connection. A drawback, however, is the bandwidth constraint of this connection. In order to meet a reasonable latency performance (i.e., a few minutes), this system tends to be more useful to missions of low data rates, which is the case with the Galileo Mission because of the limited equivalent isotropic radiative power (EIRP) from the spacecraft's low-gain antenna. The Galileo system as designed is constrained by a maximum data rate of 1 ksym/s. This ceiling is a result of three factors: 1) The technology and cost constraints associated with that particular implementation. The objective was to deliver a system within given cost and schedule constraints, as dictated by Galileo Mission events.*

- 4) Prova di informatica
- Aprire il programma Microsoft Excel
- Inserire i seguenti dati in tre colonne adiacenti:

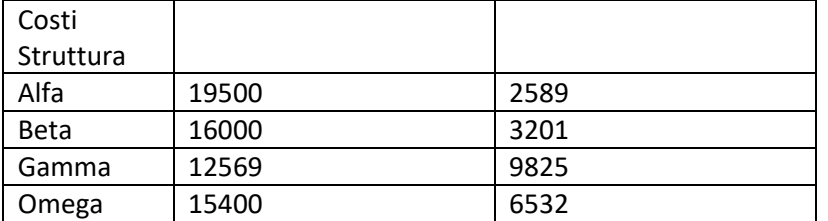

- Formattare lo stile delle celle contenenti valori numerici nella seconda e terza colonna secondo lo stile "valuta" in €;
- Unire e allineare al centro il contenuto le tre celle della prima riga della tabella;
- Porre in grassetto e sottolineato i valori numerici nella seconda e terza colonna;
- Salvare l'esercitazione sul desktop con il nome "ESERCITAZIONE 3"